# **3DCAD Studio<sup>®</sup>**

## **CIMの3DモデリングをサポートするDWG連携ツール。土木専用3次元CAD エンジンを採用した画期的な3Dモデリングソフトウェア**

**プログラムの機能と特長**

計画・設計・施工・維持管理という土木のライフサイクルで必要なデータを、一貫した1つのモデルとして扱うことを目指したCIM(Construction Information Modeling)を推進するため、弊社製品の3次元でのデータ表現を強化してまいりました。さらに汎用的なモデリングを可能とするた めに、新たなCAD製品となります3DCAD Studio®を開発しました。3次元のモデリングと様々な製品とのデータ連携が行えるよう目指しています。

#### **【3次元CADエンジン】**

**● 3次元CADの開発には複雑な幾何学計算が必要となりますが、本製品では、こ** の計算処理をライブラリ化した3次元CADエンジンを利用しております。これは 関西大学を中心としたプロジェクトが開発した国産の3次元CADエンジンで、 土木向けに必要な機能を調査・選定しております。またデータ交換を考慮して ISO10303に従ったデータ構造となっております。

#### **【主な機能】**

- ◉ 線分、円、円弧、楕円、楕円弧、放物線、クロソイド、ポリラインの作図
- 2次元平面上に作図した曲線を、押し出し、回転、スイープした3次元形状の作成
- 作成した3次元形状に対して、レイヤー、マテリアル等の設定
- **◉ DWGファイルからの、線分、曲線要素のインポート機能**
- **◎ 3DS、DWGファイルへの、線要素、3次元形状のエクスポート機能**

#### **【3次元モデルの作成】**

- モデリングの流れは、2次元カーブ(線分や円等)をスイープ操作(押し出し、ス イープ、回転)することにより、3次元形状を作成。
- 作図可能な曲線として「線分(×4)・円・円弧・楕円・放物線・クロソイド」を用意。 マウスによる作図だけでなく、コマンドラインからの数値入力にも対応。
- 作成した形状に対し、編集操作(面取り、フィレット、オフセット)の処理を行うこと も可能。これらの各操作を使用し、土木構造物の表現が可能。
- スイープのもととなった2次元形状や、作成・編集操作の履歴が残っているため、 2次元形状や操作パラメータを変更することにより、形状の編集が可能。

#### **【モデル作成機能】**

- モデリングの流れは、スケッチ(2次元作図平面)上に作図した図形の押し出しな どの操作で立体化させることで、3次元のモデルを作成。
- 押し出し:対象となるスケッチを選択し、ベクトル(押し出し量と方向)を指定。
- スイープ操作:スケッチを任意の曲線に沿って押し出。対象となるスケッチと、ス イープ曲線を事前に作成し、選択することでスケッチ図形を立体化。
- 回転体:スケッチを任意の軸まわりに回転。対象となるスケッチと回転軸を選択 し、回転量を指定することでスケッチ図形を立体化。

線分(×4) 円 円弧 楕円 放物線 クロソイド

パラメータ<br>頂点X<br>頂点Y<br>頂点Z

軸方向

.<br>楕円のプロパティ 放物線のプロパティ クロソイドのプロパティ

 $\begin{array}{c}\n\sqrt{\underline{10}} \\
0.014 \\
-0.254\n\end{array}$ 

 $0.000$ 

 $0.000$ 

 $-1.000$ 

パラメータ

バ原原原<br>原原点<br>X軸

x軸

vão

| 債

 $0.524$  $\overline{a}$ 

 $-0.26$ <br>0.000<br>1.000

 $0.005$ 

#### **【編集操作】**

◉ カーブ種類におけるドラッグハンドルでカーブの基本プロパティの編集が可能。 各編集では、ユーザに簡単な操作になるように、3D空間上に情報を表示。

**Windows Vista/7/8 対応 CAD/CIM** 

- **◎ 面取り:3Dモデルの辺を選択し、面取り量を指定することで角をカット。**
- **◎ フィレット:3Dモデルの辺を選択し、フィレット半径を指定することで角丸めが可能。 ● オフセット:3Dモデルの面を選択し、オフセット量を指定することで、面に接続され** 
	- ている辺に沿って押し出す(凹ませる)ことが可能。

#### **【操作履歴】**

◉ スケッチ図形を作成した後のモデリング操作(立体化操作と編集操作)につい て、モデル毎に操作履歴を保存し、モデル作成に使用した操作とそのパラメータ を記録。作成後にこれらのパラメータ変更するとで、モデルの変更が可能。

#### **【インポート/エクスポート】**

- DXF、DWGの入出力機能を搭載しており、既存の2D図面ファイルの読み込み や、3D形状をポリフェースメッシュとして出力することが可能。
- 3DSファイルの出力機能を有しており、UC-win/Road等へのファイルをインポー トすることも可能。

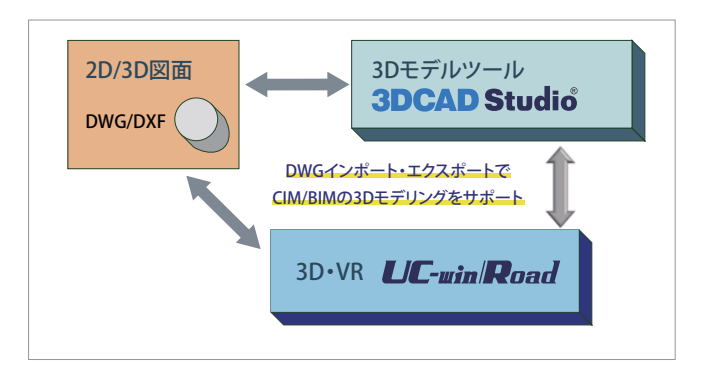

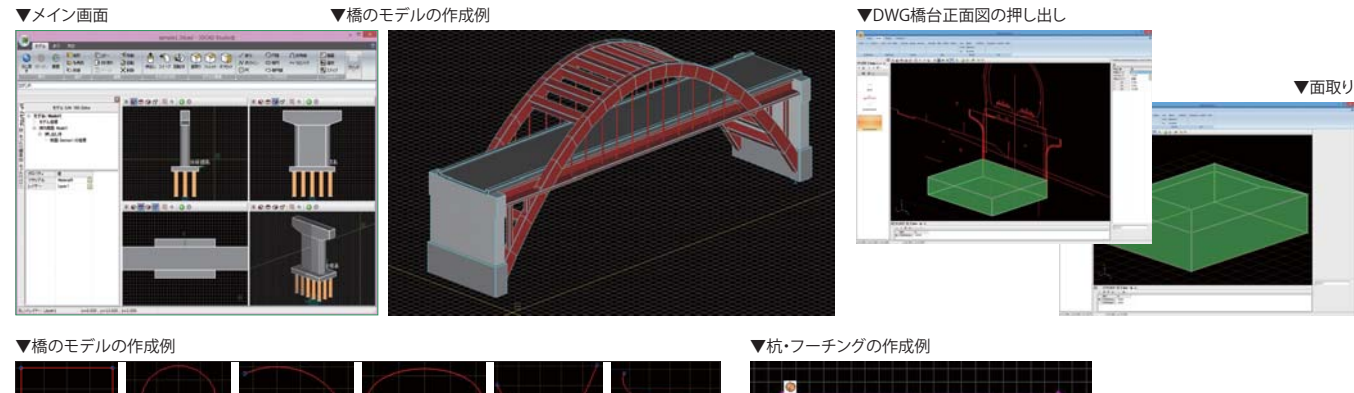

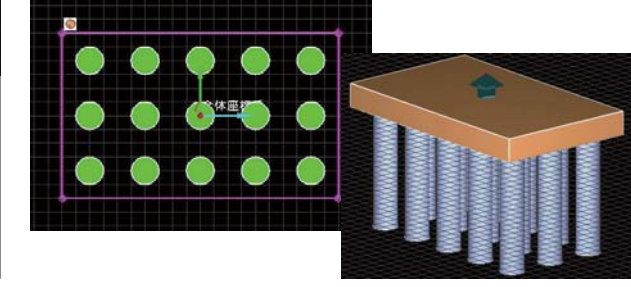

パラメータ<br>中心X<br>中心Y

中心Z<br>長軸X

長軸

値

≌<br>ທ. 100

 $0.000$ 

 $0.000$ 

1.000

### **プログラム価格 ¥180,000**

**体験セミナー 電子納品 3D PDF**